#### LERNEN EINFACH GEMACHT

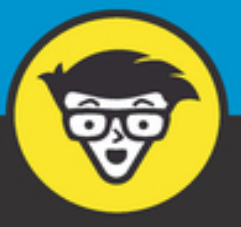

3. Auflage

# Übungsbuch Physik dümmies

Thermodynamik, Elektrizität, Mechanik und Co.

Übungen zu einfachen und komplizierten Problemstellungen

> Die besten Lösungswege ausführlich und verständlich erklärt

**Steven Holzner** 

### **Übungsbuch Physik für Dummies**

### **Schummelseite**

### **BEIM LÖSEN PHYSIKALISCHER AUFGABEN UNBEDINGT ZU VERMEIDEN**

- Vermischung von Einheiten
- Antworten in falschen Einheiten
- Verwechseln von Sinus und Kosinus
- Betrag und Richtung von Vektoren ignorieren
- Vertauschen von Radiant und Grad
- Vernachlässigung der latenten Wärme
- Falsche Vorzeichen bei den kirchhoffschen Regeln verwenden
- Falsche Addition von Widerständen

### **PHYSIKALISCHE GLEICHUNGEN**

**Bewegung**

$$
v_x = \frac{\Delta x}{\Delta t} = \frac{x_e - x_a}{t_e - t_a}
$$
  
\n
$$
a_x = \frac{\Delta v_x}{\Delta t} = \frac{v_{x,e} - v_{x,a}}{t_e - t_a}
$$
  
\n
$$
s = v_a(t_e - t_a) + \frac{1}{2}a(t_e - t_a)^2
$$
  
\n
$$
v_{x,e}^2 - v_{x,a}^2 = 2a_x(x_e - x_a)
$$
  
\nKrafte

$$
\Sigma F = m \cdot a
$$

$$
F_R = \mu F_s
$$

**Kreisbewegung**

$$
\omega = \frac{\Delta\theta}{\Delta t}, \ \alpha = \frac{\Delta\omega}{\Delta t}
$$

$$
\theta = \omega_{a}(t_{e} - t_{a}) + \frac{1}{2}\alpha(t_{e} - t_{a})^{2}
$$

$$
\omega_{e}^{2} - \omega_{a}^{2} = 2 \cdot \alpha \cdot \theta
$$

$$
s = r \cdot \theta, \ \nu = r \cdot \omega, \ a = r \cdot \alpha
$$

$$
a_{z} = \frac{v^{2}}{r}, \ F_{z} = \frac{m \cdot v^{2}}{r}
$$

### **PHYSIKALISCHE KONSTANTEN**

Gravitationskonstante

 $G = 6{,}672 \cdot 10^{-11}$  Nm<sup>2</sup>/kg<sup>2</sup>

- **Erdbeschleunigung**  $g = 9.81 \text{ m/s}^2$
- Avogadro-Zahl  $N_A = 6,022 \cdot 10^{23}$  mol<sup>-1</sup>
- Boltzmann-Konstante  $k = 1,38 \cdot 10^{-23}$  J/K
- Allgemeine Gaskonstante  $R = 8,31$  J/molK
- Absoluter Temperaturnullpunkt  $0 K = -273.15 °C$
- Coulomb-Konstante  $K = 8.99 \cdot 10^9$  Nm<sup>2</sup>/C<sup>2</sup>
- Dielektrizitätskonstante  $\varepsilon_0 = 8.854 \cdot 10^{-12} \text{ C}^2/\text{Nm}^2$
- $\blacktriangleright$  Elektronenladung  $e = 1,602 \cdot 10^{-19}$  C
- $\blacktriangleright$  Elektronenmasse  $m_e = 9.11 \cdot 10^{-31}$  kg

#### **Feder**

$$
T = 2\pi \cdot \sqrt{\frac{m}{k}}
$$

**Pendel**

$$
T=2\pi\cdot\sqrt{\frac{L}{g}}
$$

**Thermodynamik**

$$
C = (5/9)(F-32)
$$
  
\n
$$
F = (9/5)C + 32
$$
  
\n
$$
K = C + 273,15
$$
  
\n
$$
Q = m \cdot c \cdot \Delta T
$$
  
\n
$$
Q = \frac{k \cdot A \cdot \Delta T \cdot t}{L}
$$
  
\n
$$
Q = e \cdot \sigma \cdot A \cdot t \cdot T^4
$$
  
\n
$$
P \cdot V = n \cdot R \cdot T
$$
  
\n
$$
E_{\text{kin}} = \frac{3}{2} \cdot k \cdot T
$$

**Schwerkraft**

$$
F = \frac{G \cdot m_1 \cdot m_2}{r^2}
$$

### **ARBEIT UND ENERGIE**

$$
W = F \cdot s \cdot \cos \theta
$$
  
\n
$$
p = m \cdot v
$$
  
\n
$$
E_{kin} = \frac{1}{2} \cdot m \cdot v^2
$$
  
\n
$$
\tau = F \cdot r \sin \theta
$$
  
\n
$$
\tau = I \cdot \alpha
$$
  
\n
$$
I = \sum mr^2
$$
  
\n
$$
E_{rot} = \frac{1}{2} \cdot I \cdot \omega^2
$$
  
\n
$$
L = I \cdot \omega
$$
  
\nEinfache harmonische Bewegung  
\n
$$
F = -k \cdot x
$$
  
\n
$$
T = \frac{2\pi}{\omega}
$$
  
\n
$$
y = A \cdot \cos (\omega \cdot t)
$$
  
\n
$$
v_y = -A \cdot \omega \sin (\omega \cdot t)
$$
  
\n
$$
a = -A \cdot \omega^2 \cos (\omega \cdot t)
$$
  
\nElektrizität

$$
F = \frac{K \cdot q_1 \cdot q_2}{r^2}
$$
  
\n
$$
E = \frac{F}{q}
$$
  
\n
$$
W = q \cdot U
$$
  
\n
$$
C = \varepsilon \varepsilon_0 \frac{A}{d}
$$
  
\n
$$
E = \frac{1}{2} \cdot C \cdot U^2
$$
  
\n
$$
U = R \cdot I
$$
  
\n
$$
P = I \cdot U = \frac{U^2}{R} = I^2 \cdot R
$$

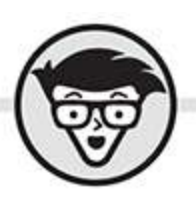

# **Steven Holzner** Übungsbuch Physik dümmies

3. Auflage Fachkorrektur von Matthias Delbrück und Bernhard Gerl

> **WILEY-VCH WILEY-VCH GmbH**

### <span id="page-8-0"></span>**Bibliografische Information der Deutschen Nationalbibliothek**

Die Deutsche Nationalbibliothek verzeichnet diese Publikation in der Deutschen Nationalbibliografie; detaillierte bibliografische Daten sind im Internet über

[http://dnb.d-nb.de](http://dnb.d-nb.de/) abrufbar.

3. Auflage 2021

© 2021 Wiley-VCH GmbH, Weinheim

Original English language edition © 2014 by Wiley Publishing, Inc. All rights reserved including the right of reproduction in whole or in part in any form. This translation published by arrangement with John Wiley and Sons, Inc.

Copyright der englischsprachigen Originalausgabe © 2014 by Wiley Publishing, Inc. Alle Rechte vorbehalten inklusive des Rechtes auf Reproduktion im Ganzen oder in Teilen und in jeglicher Form. Diese Übersetzung wird mit Genehmigung von John Wiley and Sons, Inc. publiziert.

Wiley, the Wiley logo, Für Dummies, the Dummies Man logo, and related trademarks and trade dress are trademarks or registered trademarks of John Wiley & Sons, Inc. and/or its affiliates, in the United States and other countries. Used by permission.

Wiley, die Bezeichnung »Für Dummies«, das Dummies-Mann-Logo und darauf bezogene Gestaltungen sind Marken oder eingetragene Marken von John Wiley & Sons, Inc., USA, Deutschland und in anderen Ländern.

Das vorliegende Werk wurde sorgfältig erarbeitet. Dennoch übernehmen Autoren und Verlag für die Richtigkeit von Angaben, Hinweisen und Ratschlägen sowie eventuelle Druckfehler keine Haftung.

Coverfoto: Shutter81- [stock.adobe.com](http://stock.adobe.com/) Korrektur: Petra Heubach-Erdmann

**Print ISBN:** 978-3-527-71843-6 **ePub ISBN:** 978-3-527-83372-6

# **Über den Autor**

<span id="page-10-0"></span>Steve Holzner war preisgekrönter Autor von mehr als 100 Büchern, darunter auch Physik für Dummies. Er studierte Physik am Massachusetts Institute of Technology (MIT) und promovierte an der Cornell University. Er unterrichtete dort sowie am MIT mehr als zehn Jahre, wobei er auch Physik-Grundkurse gab.

# <span id="page-10-1"></span>**Widmung**

Für Nancy.

# <span id="page-10-2"></span>**Danksagung**

An dem Buch, das Sie in Ihren Händen halten, haben viele Menschen mitgewirkt. Ganz besonders danke ich Tracy Boggier, Kelly Ewing, Kathy Simpson, Elizabeth Rea, James Kovalcin, Heather Kolter und Lynsey Osborn.

# <span id="page-10-3"></span>**Über die Übersetzer**

Dr. Regine Freudenstein studierte Physik in Göttingen, Hannover und Kassel. Sie promovierte mit einer Arbeit über nanokristalline Schichten aus superhartem kubischem Bornitrid; ihr Spezialgebiet ist die Abscheidung, Charakterisierung und Anwendung von

Nanoschichten mit herausragenden mechanischen Eigenschaften.

Dr. Wilhelm Kulisch ist Privatdozent für Experimentalphysik an der Universität Kassel. Er studierte Physik in Münster und Kassel und arbeitete lange am Institut für Nanostrukturtechnologie und Analytik in Kassel im Bereich der Dünnschichttechnologie. Er beschäftigte sich unter anderem mit Nanoschichten für Computerchips, nanokristallinen superharten Materialien, Schichten mit molekularem Design sowie Nanobeschichtungen für künstliche Gelenke. Derzeit ist er an Nanodiamant und Kohlenstoff-Nanoröhrchen für biomedizinische Anwendungen interessiert.

### **Inhaltsverzeichnis**

**[Cover](file:///tmp/calibre_5.42.0_tmp_a58_7e6s/x5eeio2k_pdf_out/OPS/cover.xhtml)**

**[Titelblatt](#page-7-0)**

**[Impressum](#page-8-0)**

**[Über den Autor](#page-10-0)**

**[Widmung](#page-10-1)** 

[Danksagung](#page-10-2)

[Über die Übersetzer](#page-10-3)

#### **[Einleitung](#page-24-0)**

[Über dieses Buch](#page-24-1)

[Konventionen in diesem Buch](#page-25-0)

[Falsche Voraussetzungen](#page-25-1)

[Wie dieses Buch aufgebaut ist](#page-26-0)

[Die Symbole in diesem Buch](#page-28-0)

[Los geht's](#page-29-0)

**Teil I: Physik in Bewegung**

### **Kapitel 1: Einstieg in die Physik**

Das Weltall vermessen

Vereinfachung durch wissenschaftliche **Schreibweise** 

Umrechnung von Einheiten

Mehrstufige Umrechnungen

Umrechnung von Zeitangaben

Beschränkung auf signifikante Stellen

Auffrischung einiger Algebra-Kenntnisse Ihre Trigonometrie-Kenntnisse auffrischen Lösungen der Aufgaben in diesem Kapitel

### **Kapitel 2: Die großen Drei: Beschleunigung, Weg und Zeit**

Von A nach B: Wege

Den Tacho ablesen

Bleifuß oder ganz sachte: Beschleunigung

Die Verbindung von Beschleunigung, Zeit und Weg

Die Verbindung von Geschwindigkeit, Beschleunigung und Weg

Lösungen der Aufgaben in diesem Kapitel

### **Kapitel 3: Vektoren: Die Richtung muss stimmen**

Was Vektoren sind

Noch eine Darstellung: Vektorkomponenten

Von Länge und Winkel zu den Komponenten

…

… und wieder zurück

Das Addieren von Vektoren

Bewegung als Vektor

Lösungen der Aufgaben in diesem Kapitel

### **Teil II: Mit voller Kraft**

### **Kapitel 4: Kraft anwenden**

Das erste newtonsche Gesetz

Das zweite newtonsche Gesetz

Kraft ist ein Vektor

Wie Sie Gesamtkraft und Beschleunigung ausrechnen

Gewicht und Masse unterscheiden

Das dritte newtonsche Gesetz

Lösungen der Aufgaben in diesem Kapitel

### **Kapitel 5: Mit schiefen Ebenen arbeiten**

Schiefe Vektoren

Beschleunigung auf der Rampe

Die Rampe herunterrutschen:

**Geschwindigkeit** 

Macht viel Mühe: Der Reibungskoeffizient

Wenn sich gar nichts bewegt: Haftreibung

Immer in Bewegung bleiben: Gleitreibung

Haftreibung entlang einer Rampe

Gleitreibung entlang einer Rampe

Beschleunigung mit Reibung

Lösungen der Aufgaben in diesem Kapitel

#### **Kapitel 6: Immer rundherum: Kreisbewegung**

Winkel umrechnen

Umlaufzeit und Frequenz

Das andere Tempo: Die Winkelgeschwindigkeit

Rasende Rotation: Winkelbeschleunigung

Winkelgeschwindigkeit, Winkelbeschleunigung und Winkel Mehr Rechnungen mit Winkelbeschleunigung, Winkel und Winkelgeschwindigkeit

Was die Sache zusammenhält: Die Zentripetalbeschleunigung

Was dahintersteckt: Die Zentripetalkraft

Lösungen der Aufgaben in diesem Kapitel

### **Teil III: Voller Energie an die Arbeit**

### **Kapitel 7: Arbeit, nichts als Arbeit**

Der physikalische Blick auf die Arbeit

Keine Kraft bleibt außen vor

Jetzt wird's dynamisch: Die kinetische Energie

Von der Arbeit zur kinetischen Energie und zurück

Alle Möglichkeiten offen: Die potenzielle Energie

Leistung lohnt sich

Lösungen der Aufgaben in diesem Kapitel

#### **Kapitel 8: Bewegende Anstöße: Der Impuls und die kinetische Energie**

Kräftig gestoßen

Eine impulsive Größe

Der Zusammenhang von Kraftstoß und Impuls

Impulserhaltung

Erhaltung der kinetischen Energie – oder nicht

Stöße in der zweiten Dimension

Lösungen der Aufgaben in diesem Kapitel

### **Kapitel 9: Total verdreht: Rotationsbewegungen**

Berechnung der Tangentialgeschwindigkeit Bestimmung der Tangentialbeschleunigung Winkelgeschwindigkeit als Vektor Winkelbeschleunigung als Vektor Der richtige Dreh: Das Drehmoment Wenn sich nichts dreht: Rotationsgleichgewicht Lösungen der Aufgaben in diesem Kapitel

### **Kapitel 10: Ein Moment der Trägheit**

Newton dreht durch

Verschiedene Trägheitsmomente

Drehen ist Arbeit!

Die Energie ist rund

Rampen runterrollen

Drollig oder drallig? Der Drehimpuls

Lösungen der Aufgaben in diesem Kapitel

### **Kapitel 11: Hin und zurück: Die harmonische Schwingung**

Das hookesche Gesetz Mathematisch korrekt: Die Schwingungsgleichung Eine wichtige Periode Wie schnell ist das denn? Beschwingte Beschleunigung Die Federkonstante als Materialeigenschaft

Die Energiefrage

Locker auspendeln

Lösungen der Aufgaben in diesem Kapitel

### **Teil IV: Warme Lehre**

### **Kapitel 12: Manche mögen's heiß: Thermodynamik**

Die verschiedenen Temperaturskalen

In die Länge gezogen: lineare Wärmeausdehnung

In alle Richtungen: Volumenausdehnung

Wie man Wärme speichert

Im Geheimversteck: Die latente Wärme

Lösungen der Aufgaben in diesem Kapitel

### **Kapitel 13: Wärmeausbreitung und Gastheorie**

Wärme unterwegs, Teil 1: Konvektion

Wärme unterwegs, Teil 2: Wärmeleitung

Wärme unterwegs, Teil 3: Wärmestrahlung

Eine ganz große Nummer: Die Avogadro-Zahl

Besser geht's nicht: Das ideale Gasgesetz Moleküle in Bewegung

Lösungen der Aufgaben in diesem Kapitel

### **Kapitel 14: Alles über Wärme und Arbeit**

Der erste Hauptsatz der Thermodynamik

Konstanter Druck: Isobare Prozesse

Konstantes Volumen: Isochore Prozesse

Konstante Temperatur: Isotherme Prozesse

Bei konstanter Wärme: Adiabatische Prozesse

Wo die Wärme hingeht: Der zweite Hauptsatz der Thermodynamik

Wärme arbeiten lassen: Wärme-Kraft-**Maschinen** 

Besser geht's nicht: Die Carnot-Maschine

Lösungen der Aufgaben in diesem Kapitel

#### **Teil V: Ständig unter Strom: Elektrizität**

### **Kapitel 15: Statische Elektrizität: Wenn Elektronen ruhen**

Elektrische Ladungen betrachten

Kraftvoll durch Ladung

Elektrische Kräfte als Vektoren

Wirkung in der Ferne: Elektrische Felder

Ein Beispiel aus der Praxis: Der Plattenkondensator

Jetzt wird's spannend

Das elektrische Potenzial von Punktladungen

Lösungen der Aufgaben in diesem Kapitel

### **Kapitel 16: Leitende Aufgaben: Stromkreise**

Die elektrische Stromstärke

URIg: Das ohmsche Gesetz

Leistung unter Strom

Einer nach dem anderen: Reihenschaltungen

Viele Wege führen nach Rom: **Parallelschaltungen** 

Knoten und Maschen: Die kirchhoffschen Regeln

Lösungen der Aufgaben in diesem Kapitel

#### **Teil VI: Der Top-Ten-Teil**

### **Kapitel 17: Zehn häufige Fehler beim Lösen von Physikaufgaben**

Vermischung von Einheiten

Angabe von Lösungen in falschen Einheiten

Verwechseln von Radiant und Grad

Sinus und Kosinus durcheinanderbringen

Vektoren müssen als Vektoren behandelt werden

Vernachlässigung der latenten Wärme

Keine Zwischenergebnisse runden!

Falsche Vorzeichen bei Anwendung der kirchhoffschen Regeln

Falsche Addition von Widerständen

Messungenauigkeit ignorieren

### **Stichwortverzeichnis**

**End User License Agreement**

### **Tabellenverzeichnis**

### **Kapitel 1**

Tabelle 1.1 MKS-Grundeinheiten

Tabelle 1.2 CGS-Grundeinheiten

### **Kapitel 4**

Tabelle 4.1 Krafteinheiten

### **Illustrationsverzeichnis**

### **Kapitel 1**

Abbildung 1.1: Ein Dreieck

### **Kapitel 2**

Abbildung 2.1: Eine sich bewegende Kugel

### **Kapitel 3**

Abbildung 3.1: Ein Vektor

Abbildung 3.2: Die zwei Vektoren A und B sind gleich:  $A = B$ 

Abbildung 3.3: Koordinatensystem für Vektoren

Abbildung 3.4: Beschreibung eines Vektors

Abbildung 3.5: Bestimmung der Vektorkomponenten

Abbildung 3.6: Die Addition zweier Vektoren

Abbildung 3.7: Addition zweier Vektoren

### **Kapitel 4**

Abbildung 4.1: Zwei Kräfte

Abbildung 4.2: Zwei Kräfte wirken auf einen Ball.

Abbildung 4.3: Drei Kräfte im Gleichgewicht

### **Kapitel 5**

Abbildung 5.1: Ein Wagen auf einer schiefen Ebene

Abbildung 5.2: Ein Körper auf einer Rampe

### **Kapitel 6**

Abbildung 6.1: Ein Winkel in einem Kreis

Abbildung 6.2: Winkelgeschwindigkeit in einem Kreis

Abbildung 6.3: Die Zentripetalbeschleunigung

### **Kapitel 7**

Abbildung 7.1: Das Ziehen einer Masse

Abbildung 7.2: Eine Masse wird eine Schräge heraufgezogen

Abbildung 7.3: Ein Safe rutscht eine Rampe herunter.

### **Kapitel 8**

Abbildung 8.1: Ein Zusammenstoß zweier Hackfleischbällchen

Abbildung 8.2: Zusammenstoß zweier Bälle

### **Kapitel 9**

Abbildung 9.1: Eine Kugel, die sich im Kreis bewegt

Abbildung 9.2: Die Winkelgeschwindigkeit als Vektor

Abbildung 9.3: Die Winkelbeschleunigung als Vektor

Abbildung 9.4: Das Drehmoment

Abbildung 9.5: Gleichgewicht einer Leiter

### **Kapitel 10**

Abbildung 10.1: Eine kreisende Kugel Abbildung 10.2: Ein Hohlzylinder und ein Vollzylinder auf einer Ra...

### **Kapitel 11**

Abbildung 11.1: Ein Gewicht an einer Feder Abbildung 11.2: Ein Pendel

### **Kapitel 12**

Abbildung 12.1: Lineare Ausdehnung

### **Kapitel 13**

Abbildung 13.1: Ein Beispiel für Konvektion

Abbildung 13.2: Ein Beispiel für Wärmeleitung

### **Kapitel 14**

Abbildung 14.1: Ein isobarer Prozess

Abbildung 14.2: Der isobare Prozess als waagerechte Linie im p-V-D...

Abbildung 14.3: Ein isochorer Prozess im p-V-Diagramm

Abbildung 14.4: Ein isothermer Prozess im p-V-Diagramm

Abbildung 14.5: Ein adiabatisches System

Abbildung 14.6: Eine adiabatische Kurve

Abbildung 14.7: Eine Wärme-Kraft-Maschine

### **Kapitel 15**

Abbildung 15.1: Drei Ladungen

Abbildung 15.2: Elektrische Felder von Punktladungen

Abbildung 15.3: Ein Plattenkondensator

### **Kapitel 16**

Abbildung 16.1: Eine Batterie und ein Widerstand in einem Stromkre...

Abbildung 16.2: In Reihe geschaltete Widerstände

Abbildung 16.3: Parallel geschaltete Widerstände Abbildung 16.4: Ein Stromkreis

### **Kapitel 17**

Abbildung 17.1: Ein rechtwinkliges Dreieck Abbildung 17.2: Ein Stromkreis

# **Einleitung**

<span id="page-24-0"></span>Physik beschäftigt sich mit der Welt und all ihren Bestandteilen. Sie beschreibt die Welt und alles, was in ihr vorhanden ist und was in ihr vorgeht. Trotzdem haben manche Menschen den Eindruck, dass die Physik eine ihnen von außen auferlegte Last ist – etwas, durch das man irgendwie durchmuss.

Das ist eigentlich eine Schande, denn es ist Ihre Welt, die die Physik beschreibt. Natürlich können physikalische Aufgaben auch manchmal schwierig sein. Aber dafür ist dieses Buch gedacht: Es soll Ihnen helfen, solche Aufgaben mit Leichtigkeit anzugehen.

Die kirchhoffschen Gesetze? Kein Problem! Die Carnot-Maschine? Kein Grund zur Beunruhigung! Das finden Sie alles in diesem Buch. Wenn Sie es gelesen haben, sind Sie ein Profi in der Lösung von Physikaufgaben.

# <span id="page-24-1"></span>**Über dieses Buch**

Dieses Buch ist voll von physikalischen Aufgaben (das ist seine Zielsetzung); es beabsichtigt, Ihnen Lösungswege für die vielen Aufgaben aufzuzeigen, die Ihnen im Physikunterricht begegnen.

In diesem Buch finden Sie Lösungen von Aufgaben, die denen im Physikunterricht ähneln. Wenn Sie lernen, wie man es macht, sollte die Lösung anderer Aufgaben ein Klacks sein.

Sie können dieses Buch in jeder beliebigen Reihenfolge lesen; Sie müssen es nicht unbedingt von vorne nach hinten durcharbeiten. Wie alle … für Dummies-Bücher ist es so aufgebaut, dass Sie weitgehend frei darin umherschweifen können. Sie müssen nicht ein Kapitel nach dem anderen lesen, wenn Sie es nicht wollen. Dies ist Ihr Buch, und die Physik gehört Ihnen.

## <span id="page-25-0"></span>**Konventionen in diesem Buch**

In vielen Büchern werden zahlreiche Schreibweisen festgelegt, die man erst lernen muss, bevor man mit dem Lesen anfangen kann. In diesem Buch nicht. Alles, was Sie wissen müssen, ist, dass neue Begriffe in kursiver Schrift eingeführt werden. Darüber hinaus sollten Sie wissen, dass Vektoren, also die Größen, die sowohl einen Betrag als auch eine Richtung besitzen, fett gedruckt sind, wie zum Beispiel **B**.

Dies sind alle Konventionen, die Sie kennen müssen; andere sind nicht notwendig.

# <span id="page-25-1"></span>**Falsche Voraussetzungen**

Ich gehe davon aus, dass Sie dieses Buch zusammen mit einem Physik-Lehrbuch benutzen,

denn die Herleitungen physikalischer Gleichungen sind äußerst knapp gehalten. Der Schwerpunkt liegt auf der Lösung von Aufgaben, nicht in der Ableitung von Formeln. Daher sind einige Grundkenntnisse der Physik, die Sie hier benutzen werden, sehr hilfreich. Dieses Buch will Ihnen beim Wesentlichen helfen, es soll die Themen nicht von Grund auf entwickeln.

Sie sollten auch etwas rechnen können. Sie müssen kein Algebraprofi sein, aber Sie sollten in der Lage sein, Terme von einer Seite einer Gleichung auf die andere zu bringen und Gleichungen mit Zahlen zu lösen. Werfen Sie einen Blick auf die Darstellung in Kapitel 1, wenn Sie sich unsicher sind.

Sie brauchen auch ein paar Grundbegriffe der Trigonometrie, aber nicht sehr tief gehend. Außerdem wird in Kapitel 1 alles, was notwendig ist – etwa Sinus und Kosinus –, noch einmal kurz wiederholt.

# <span id="page-26-0"></span>**Wie dieses Buch aufgebaut ist**

Um die Arbeit mit diesem Buch zu erleichtern, ist es in sechs Teile gegliedert. Der folgende Abriss gibt einen Überblick, wie jeder Teil dazu beitragen wird, Ihnen bei Ihren Physikaufgaben zu helfen.

### **Teil I: Physik in Bewegung**

Dieser einführende Teil macht Sie mit den Grundlagen vertraut, die Sie für den Rest des Buchs benötigen. Alles Wesentliche wird erläutert, Maßsysteme, Umrechnungen zwischen Einheiten und vieles mehr.

### **Teil II: Mit voller Kraft**

In diesem Teil wird ein sehr wichtiges Thema der Physik behandelt: Kräfte. Unter anderem finden Sie in diesem Abschnitt, wie Kräfte mit Beschleunigung und Impulsänderung zusammenhängen. Außerdem lernen Sie alles über Reibung und wie Reibungskräfte gegen Sie arbeiten, wenn Sie etwas anschieben wollen.

### **Teil III: Voller Energie an die Arbeit**

Dieser Teil handelt von Energie und Arbeit, zwei Themen, die jedem Physiker lieb und teuer sind. Wenn man eine Kraft anwendet und etwas bewegt, verrichtet man Arbeit; wie viel, wird in diesem Teil genau ausgerechnet. Wenn man einen Gegenstand hochhebt, verleiht man ihm potenzielle Energie. Wenn man ihn auf hohe Geschwindigkeiten beschleunigt, erhält er kinetische Energie. Sie erwerben in diesem Teil also alle Kenntnisse, die Sie für Aufgaben im Zusammenhang mit Arbeit und Energie benötigen.

### **Teil IV: Warme Lehre**

Wie heiß wird Kaffee noch sein, wenn man einen Eiswürfel hineingibt? Wie viel Wärme muss man zufügen, wenn man laues Wasser zum Kochen bringen will? Wie viel Wärme muss man entziehen, um Wasser zum Gefrieren zu bringen? Diese Art von Fragen behandeln wir in diesem Teil, der sich mit der Thermodynamik (Wärmelehre) beschäftigt.

### **Teil V: Ständig unter Strom: Elektrizität**

Dieser Teil erklärt alles über Elektronen, die sich bewegen, das heißt elektrischen Strom. Außerdem lernen Sie, wie man Widerstände und andere Elemente in Schaltkreisen verwendet und wie man den Strom in verschiedenen Zweigen eines Schaltkreises berechnet.

### **Teil VI: Der Top-Ten-Teil**

Dieser Teil enthält einige wichtige Hilfsmittel; zum Beispiel zehn gute Webseiten mit physikalischen Grundlagen und Kursen. Außerdem werden die zehn häufigsten Fehler vorgestellt, die bei der Lösung physikalischer Aufgaben gemacht werden – und wie man sie vermeidet.

### <span id="page-28-0"></span>**Die Symbole in diesem Buch**

In diesem Buch werden verschiedene Symbole benutzt, die die folgenden Bedeutungen haben:

Dieses Symbol verweist auf nützliche Tipps, Ideen und abgekürzte Verfahren, die helfen, Zeit zu sparen, oder auf andere Wege hindeuten, eine Aufgabe anzugehen.

 $\boxed{\mathbb{D}}$ Dieses Symbol verweist auf physikalische Gesetze oder besonders nützliche Gleichungen, die man sich merken sollte.

**EISPIEL** Dieses Symbol verweist auf Beispiele, die zeigen, wie man eine bestimmte Art von Aufgaben angeht.

Bei diesem Symbol finden Sie die Lösungen zu den Beispiel-Aufgaben.

# <span id="page-29-0"></span>**Los geht's**

Sie sind nun bereit, sich das erste Kapitel vorzunehmen. Natürlich müssen Sie nicht dort beginnen, Sie können überall anfangen. Dieses Buch wurde so geschrieben, dass das möglich ist. Wenn Sie aber einige wichtige, allgemeine Grundlagen für das Lösen von Aufgaben kennenlernen wollen, starten Sie mit Kapitel 1.